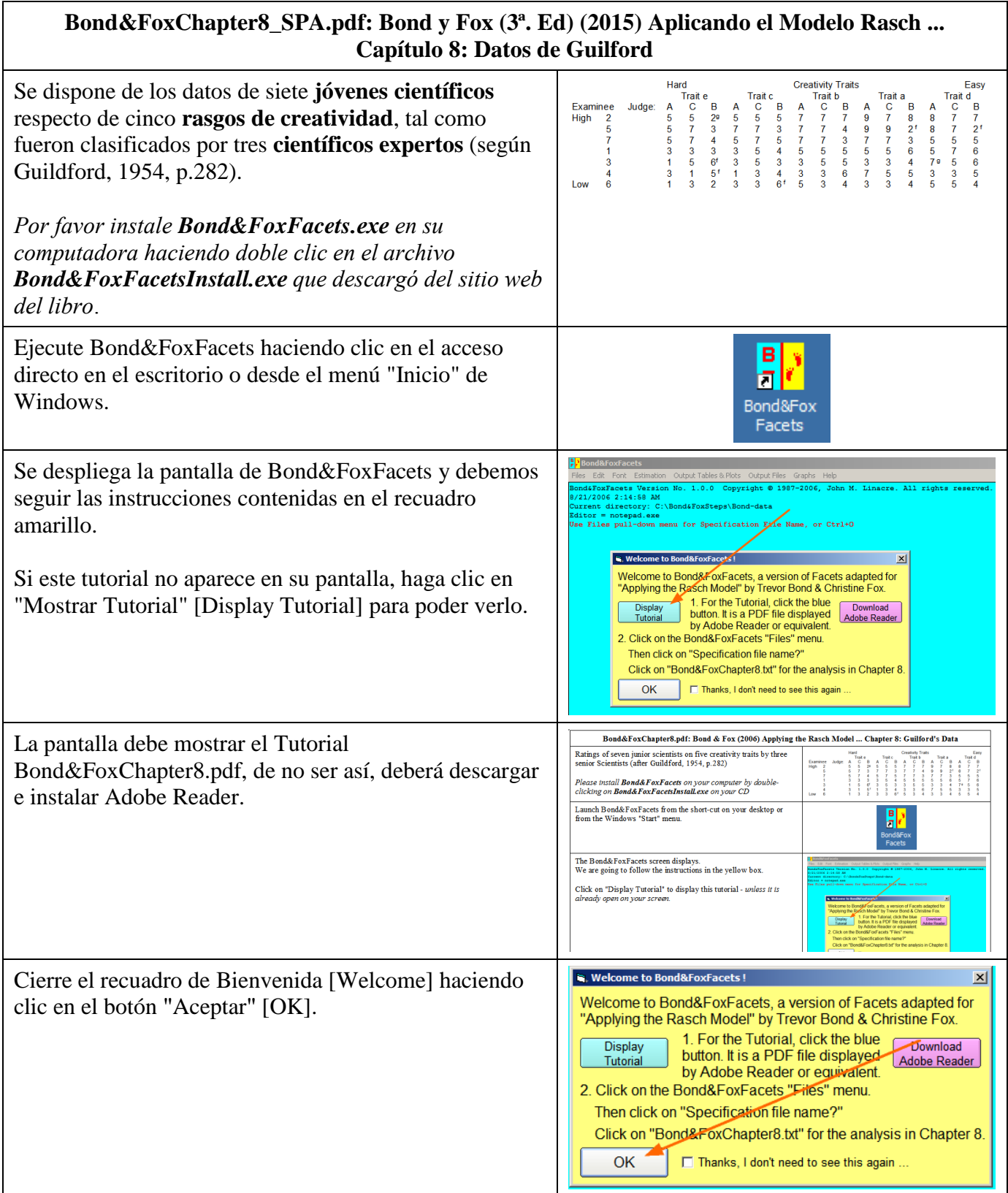

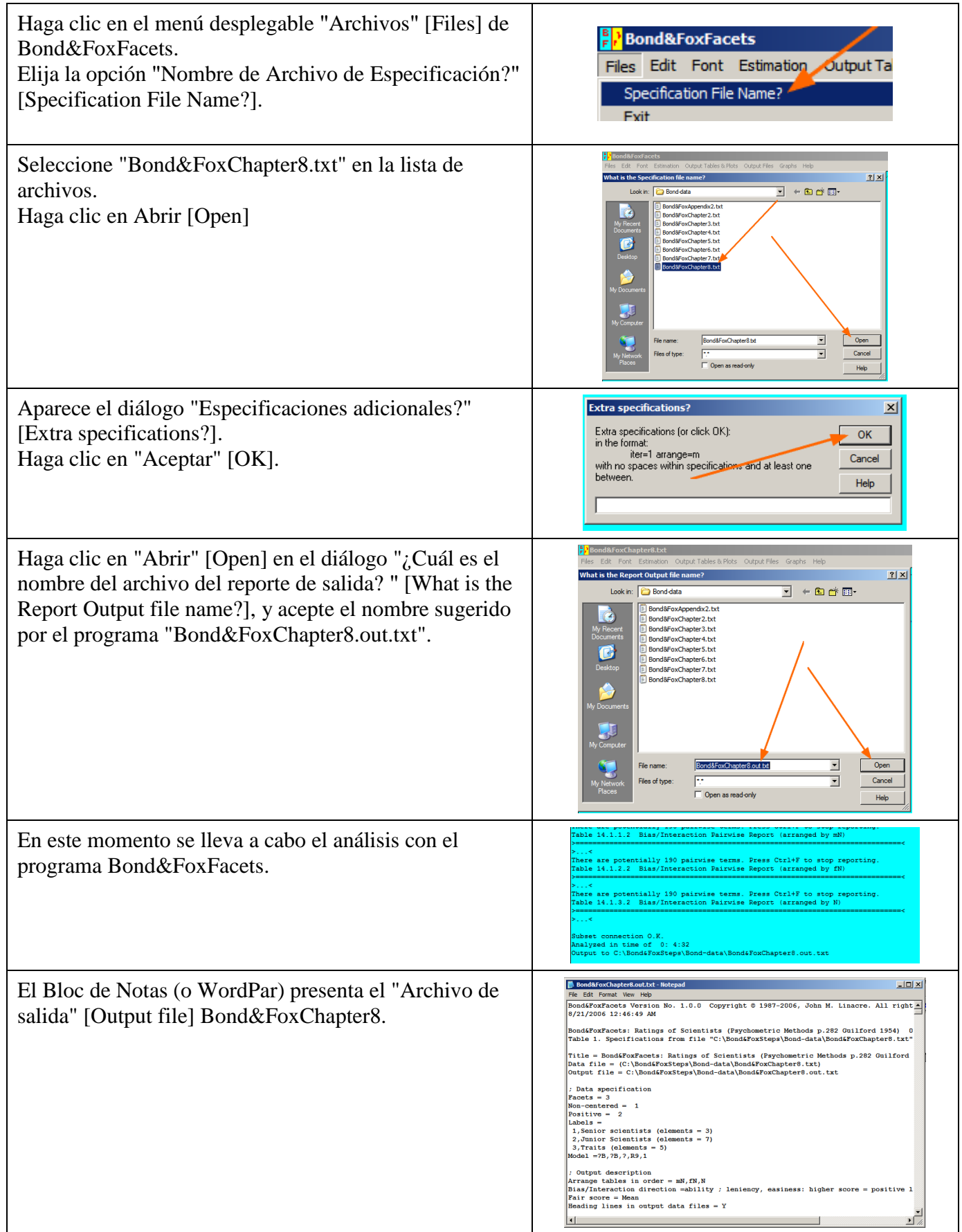

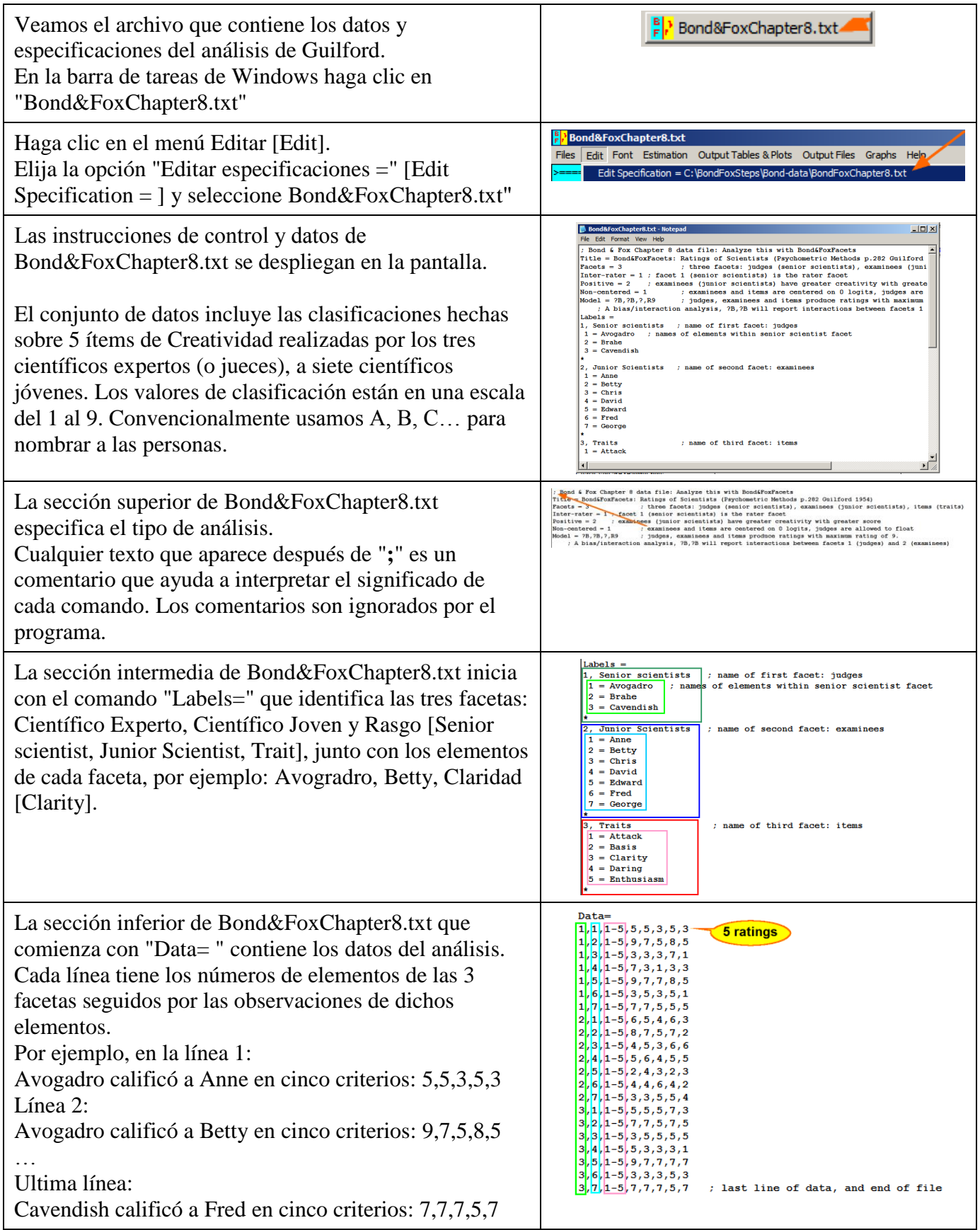

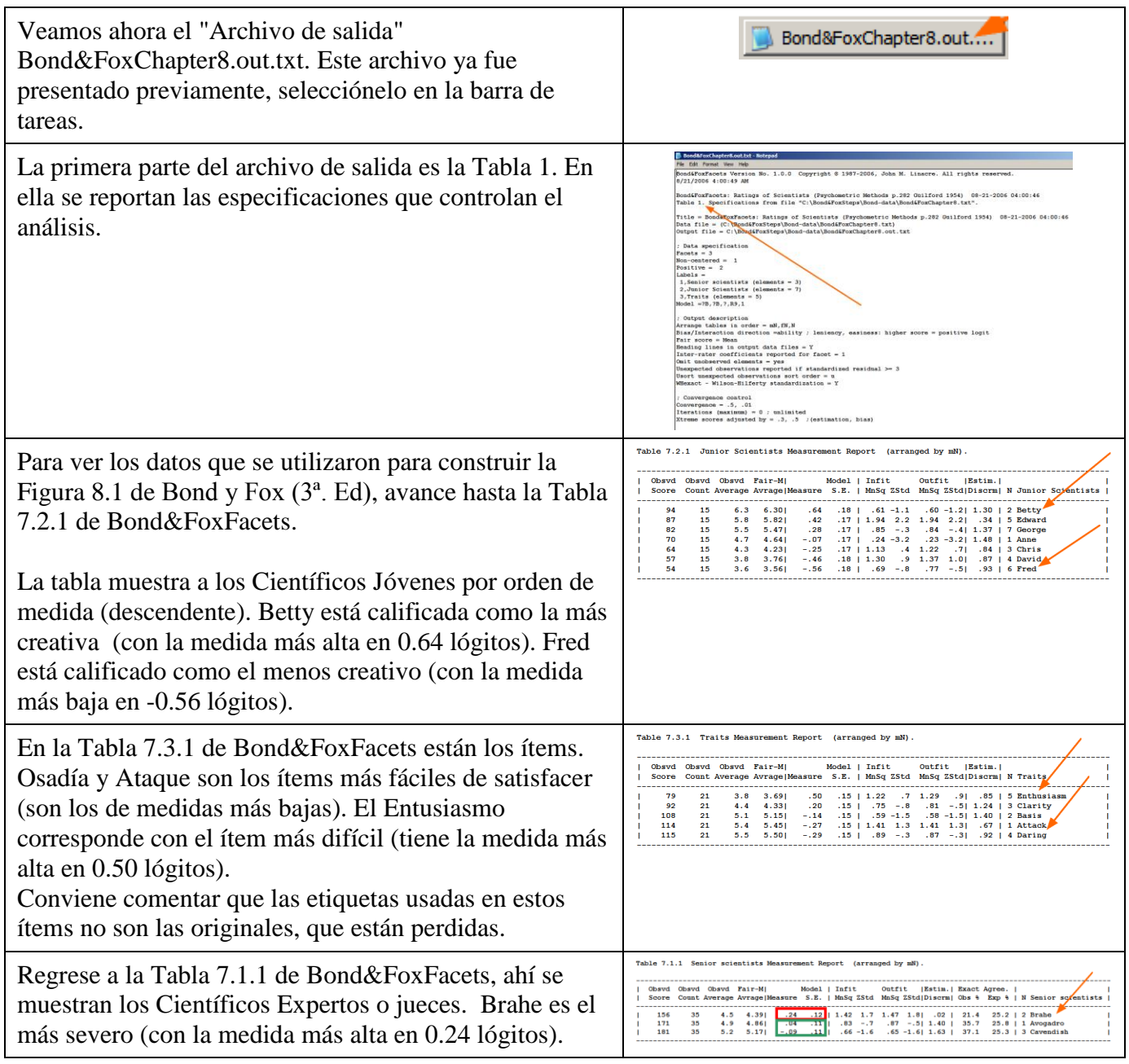

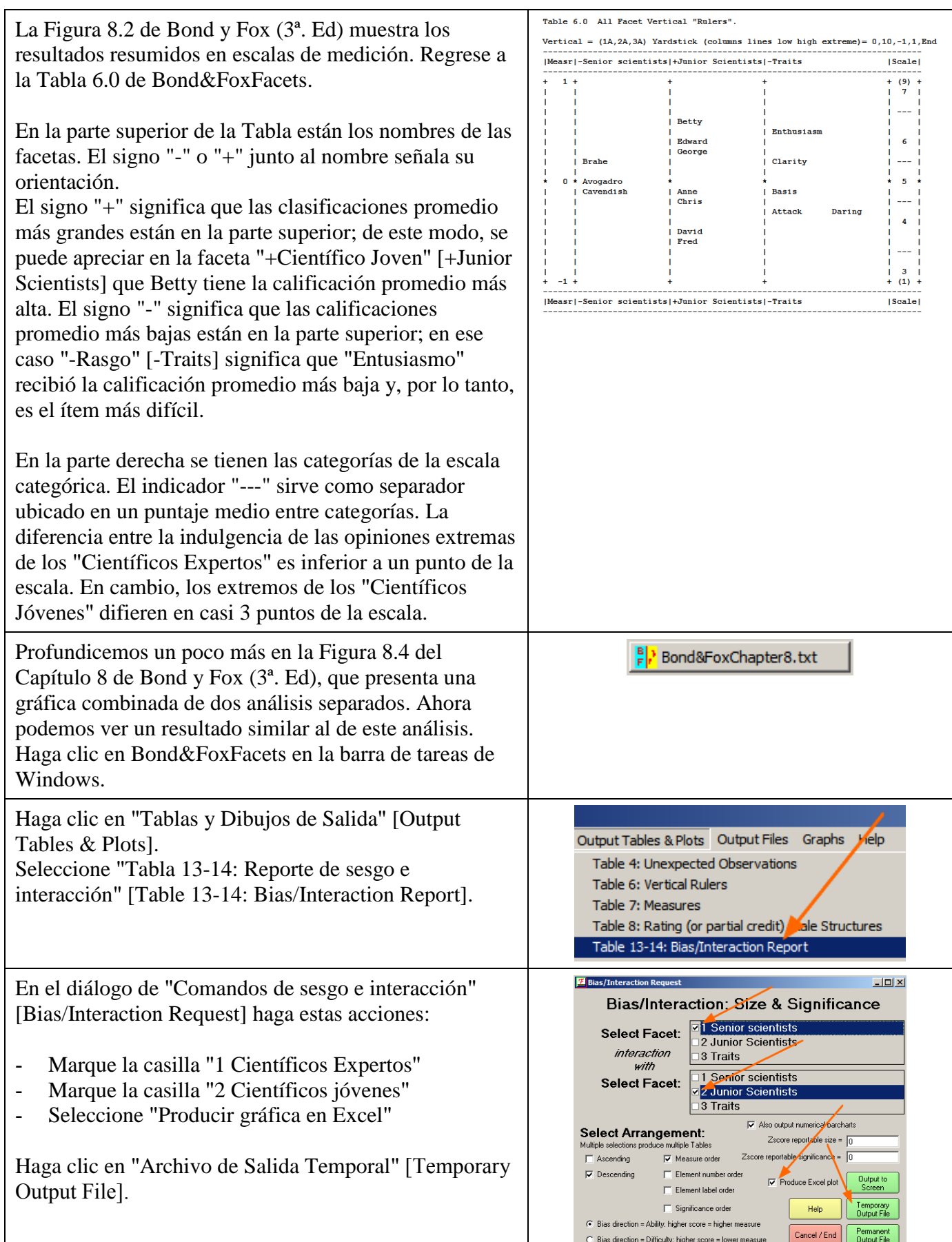

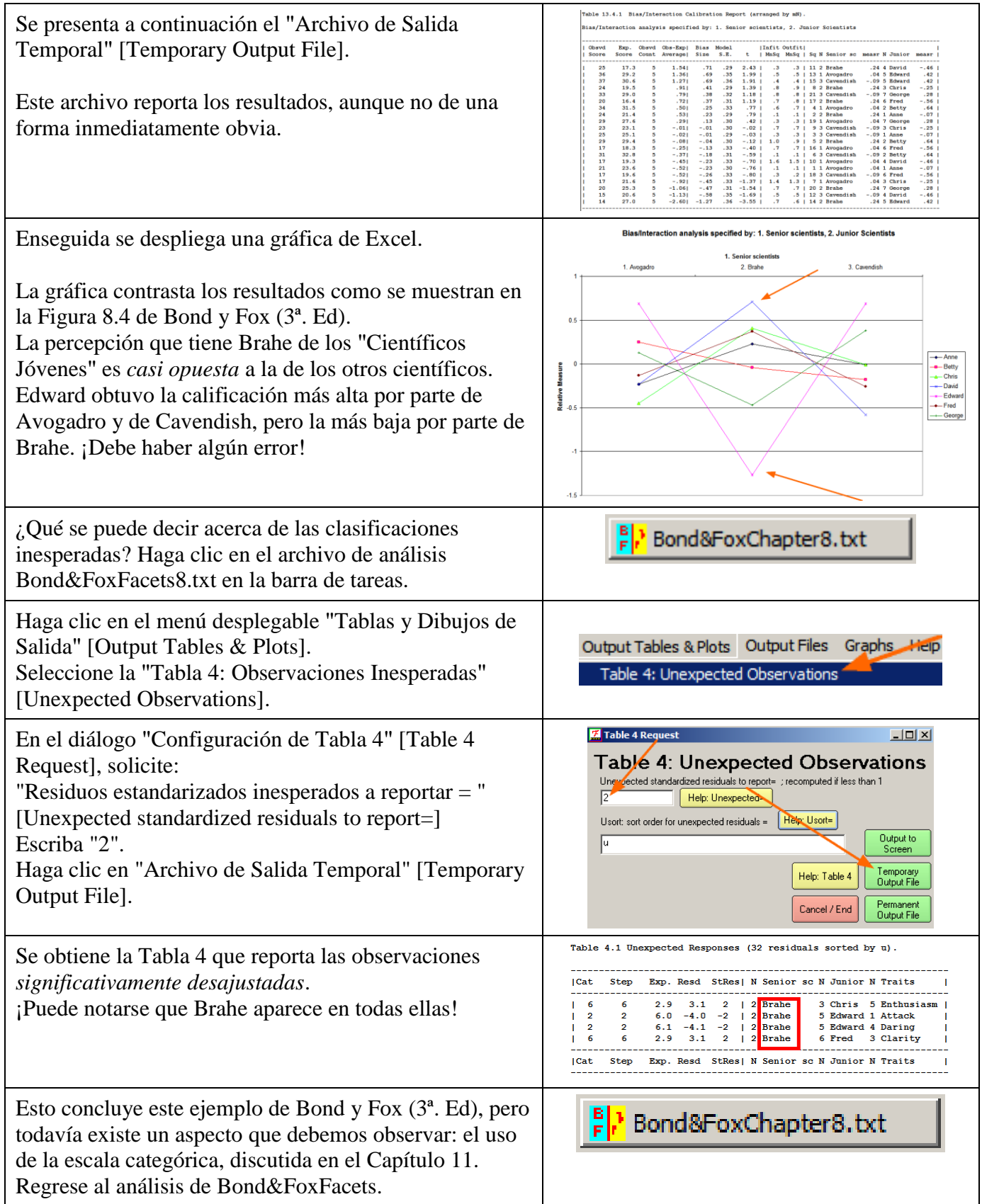

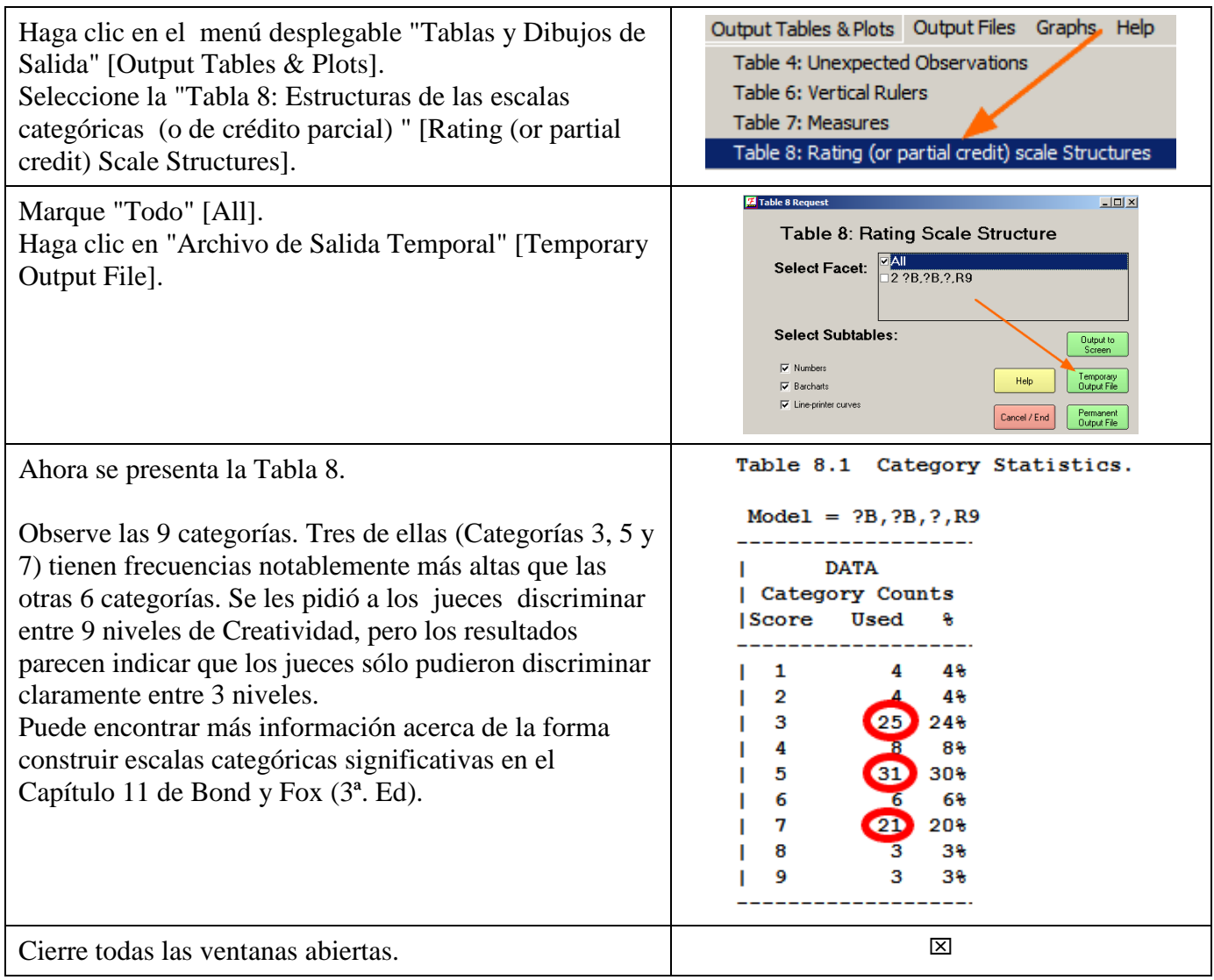

## **Contenido del archivo BondyFoxCap8\_SPA.txt**

```
; Datos del capítulo 8 de Bond & Fox: Análisis con Bond&FoxFacets
Title = Bond&FoxFacets: Clasificación de Científicos (Métodos psicométricos p.282 Guilford 1954)
Facets = 3 ; tres facetas: jueces (Científicos expertos), examinados(Científicos jóvenes), ítems (rasgos)<br>Inter-rater = 1 ; faceta 1 (Científicos expertos) es la faceta del juez
                       Inter-rater = 1 ; faceta 1 (Científicos expertos) es la faceta del juez
Positive = 2 ; examinados (Científicos jóvenes) un puntaje alto implica una mayor creatividad
Non-centered = 1     ; los examinados y los ítems ce centran en 0 lógitos, se permite flotar a la escala de los jueces<br>Model = ?B,?B,?,R9   ; los jueces, examinados e ítems producen puntajes con una clasificación máxima de
                 ; A análisis de interacción/sesgo; ?B,?B reporta interacciones entre facetas 1 (jueces) y 2 (examinados)
Labels =
1, Científicos expertos; nombre de la primera faceta: jueces
                            1 = Avogadro ; nombres de los elementos de la faceta de Científicos expertos
 2 = Brahe
3 = Cavendish
*
2, Científicos jóvenes ; nombre de la segunda faceta: examinados
 1 = Anne
 2 = Betty
 3 = Chris
 4 = David
 5 = Edward
 6 = Fred
7 = George
*
3, Rasgos ; nombre de la tercera faceta: ítems
 1 = Abordaje
 2 = Bases
 3 = Claridad
 4 = Osadía
 5 = Entusiasmo
*
Data=
 1,1,1-5,5,5,3,5,3
 1,2,1-5,9,7,5,8,5
 . . .
                             3,7,1-5,7,7,7,5,7 ; Última línea de datos y fin del archivo
```